SAP ABAP table TWEKT {IS-R Labeling: Text Table Customer/Plant Groups}

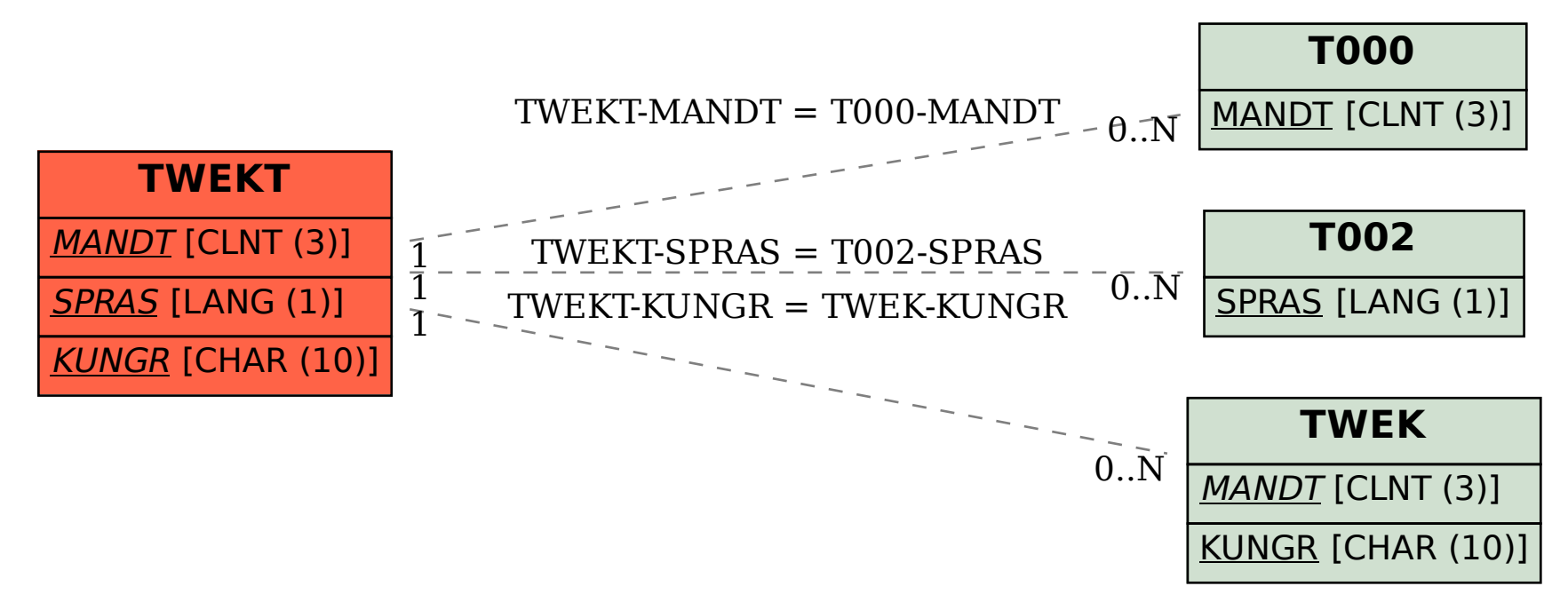